# Software "lifecycle" (simplified)

- 1.Problem statement  $\rightarrow$  requirements analysis
- 2.Domain analysis
- 3. System Design
- 4. Programming (implementing the design)
	- Includes fixing syntax and runtime errors
- 5. Testing and debugging (not the same thing!)
	- Typically iterate repeat steps 1 to 5 as necessary
- 6. Maintenance (could be longest, costliest stage)

# **Testing**

• Means *looking for* bugs Dijkstra: "testing verifies the *presence* of errors, not their absence" • i.e., cannot test all possible situations to insure that no bugs remain – but job is to try • 2 general categories:

- "Black box testing" best if by *independent* tester: he/she doesn't know internal structure
- "White box testing" *can* be more thorough

# Unit testing

• First step of "white box testing" – Test each unit separately, before mixing them • Each method of each class, each class in each package, each package in each system …  $\bullet$  Includes testing the main method as a unit Test methods by "driver programs" Use "stubs" for incomplete methods • Next step is integration testing – But with confidence that each unit is correct!

### **Test cases**

- Goal: test all possible situations Usually not realistic (unless program is very simple) • So settle for good test cases Fully test normal functionality – routine cases • Be sure to test all branches, even rare ones Include boundary cases (e.g., 0, maximums, …) – And remember to test some invalid cases (e.g., not number, negative, …)
	- Good programs should handle gracefully  $-$  i.e., don't "crash"

## **Testing notes**

- Coverage testing an ideal that makes sense: test *each line of code* with at least one test case
- Regression testing a reality: must *re-run all tests* after every program change
	- Otherwise, likely that bugs are reinserted
	- Need automated tests (e.g., files) to do cheaply
- Other testing: hardware, on-site installation, ...
- Tragic truth: testing takes time!
	- But can save time by catching bugs early

### Implementing tests

- Some tests can be automatically generated
	- Either systematic intervals, or random inputs
- Much better to use data files can repeat many tests without much effort
- Sometimes can automatically verify test outputs
	- Maybe find a natural calculation
	- Or maybe find an "oracle" to use
- Or use a testing framework like *JUnit*

## Programming with assertions

• Some testing can be built right in Easy to test assertions – statements that *must be true* z Java syntax (since SDK 1.4): assert *boolean-expression*; If boolean expression is true – assert does nothing But if false – prints a stack trace and exits  $\bullet$  e.g., pre-condition for division – divisor is not 0 assert divisor != 0; return x / divisor; // *know* it's safe now • Also good for post-conditions, invariants, ...

## Inheritance

• Can create new classes by extending others – New class is called subclass or "child" Extended class is called superclass or "parent" Subclass inherits all of superclass's members • And usually has added, or altered features • But cannot directly access private members • Results in "is a" relationship  $\operatorname{Say}$  class Basketball extends Ball z Then any instance of a Basketball *is a* Ball • Reverse is not always true: a Ball can be a Football, or ...

## Inheritance example from text

#### class SavingsAccount extends BankAccount

- *Inherits* withdraw, deposit, getBalance and transfer methods from BankAccount
	- Also *has* the instance variable, balance, but can't access it directly – it is private to BankAccount

 $-$  Adds interestRate variable, addInterest method SavingsAccount fund = new SavingsAccount(5); fund.deposit(1000); // okay – SavingsAccount inherits deposit momsAccount.transfer(fund, 500);  $/*$  okay – the transfer method expects a BankAccount type; fund *is a* BankAccount \*/ BankAccount general =  $fund:$  //  $okay - a$  2<sup>nd</sup> reference general.addInterest(); // error – not a BankAccount method /\* even though: \*/ general instanceof SavingsAccount is true

## Note: 4 ways to refer to objects

- $\bullet$  First 2 ways are trivial:
	- A superclass reference to a superclass object
	- A subclass reference to a subclass object
- $\bullet$ 3<sup>rd</sup> way is safe, but limiting:
	- A superclass reference to a subclass object BankAccount genfund = new SavingsAccount(5); Now genfund can *only* access BankAccount methods
- $\bullet$ 4t<sup>h</sup> way is illegal without explicit cast
	- A subclass reference to a superclass object SavingsAccount mySavings;
		- $mySavings = genfund://error$
		- mySavings = (SavingsAccount)genfund; // okay

# Inheritance begets hierarchies

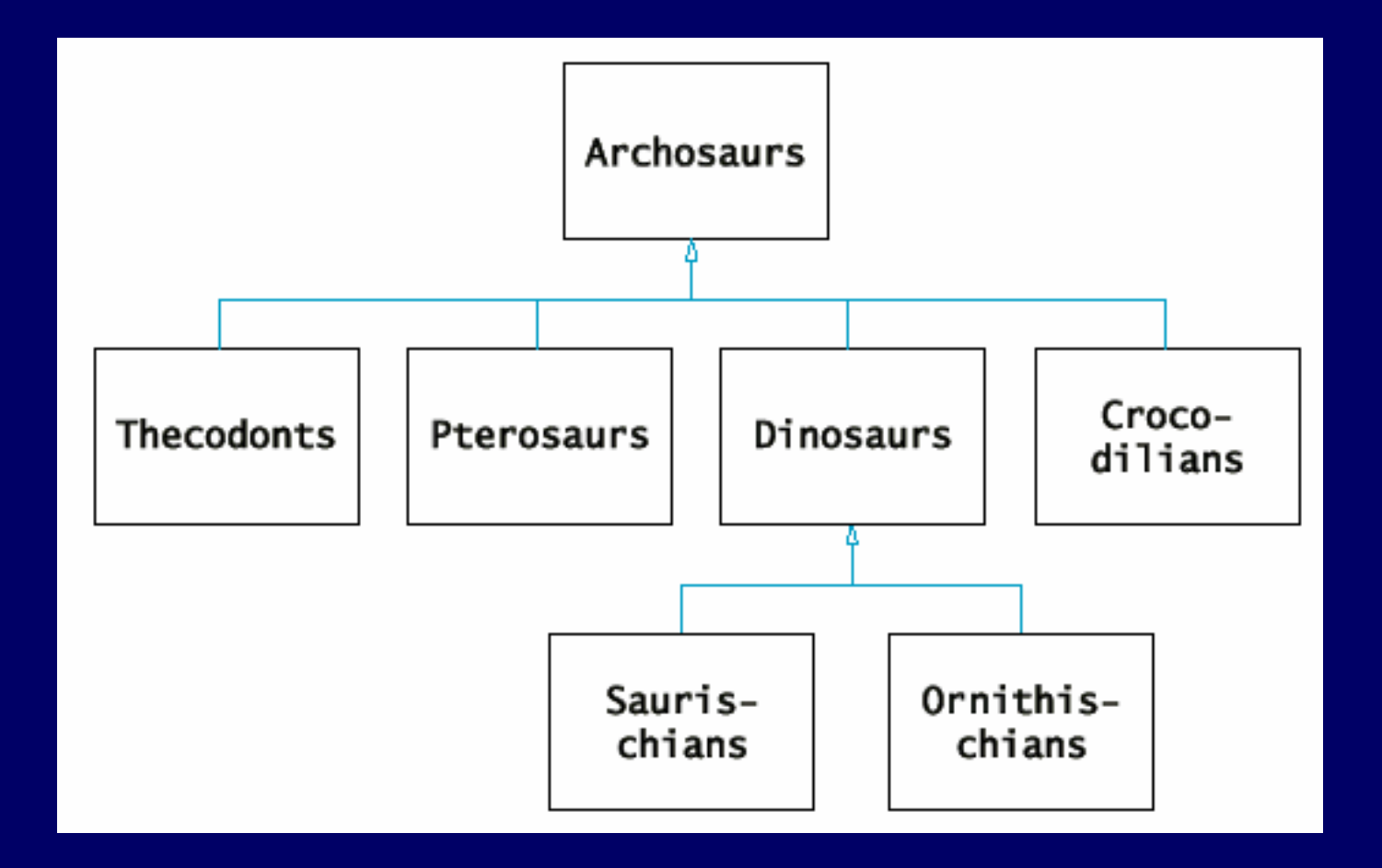

# Part of javax.swing hierarchy

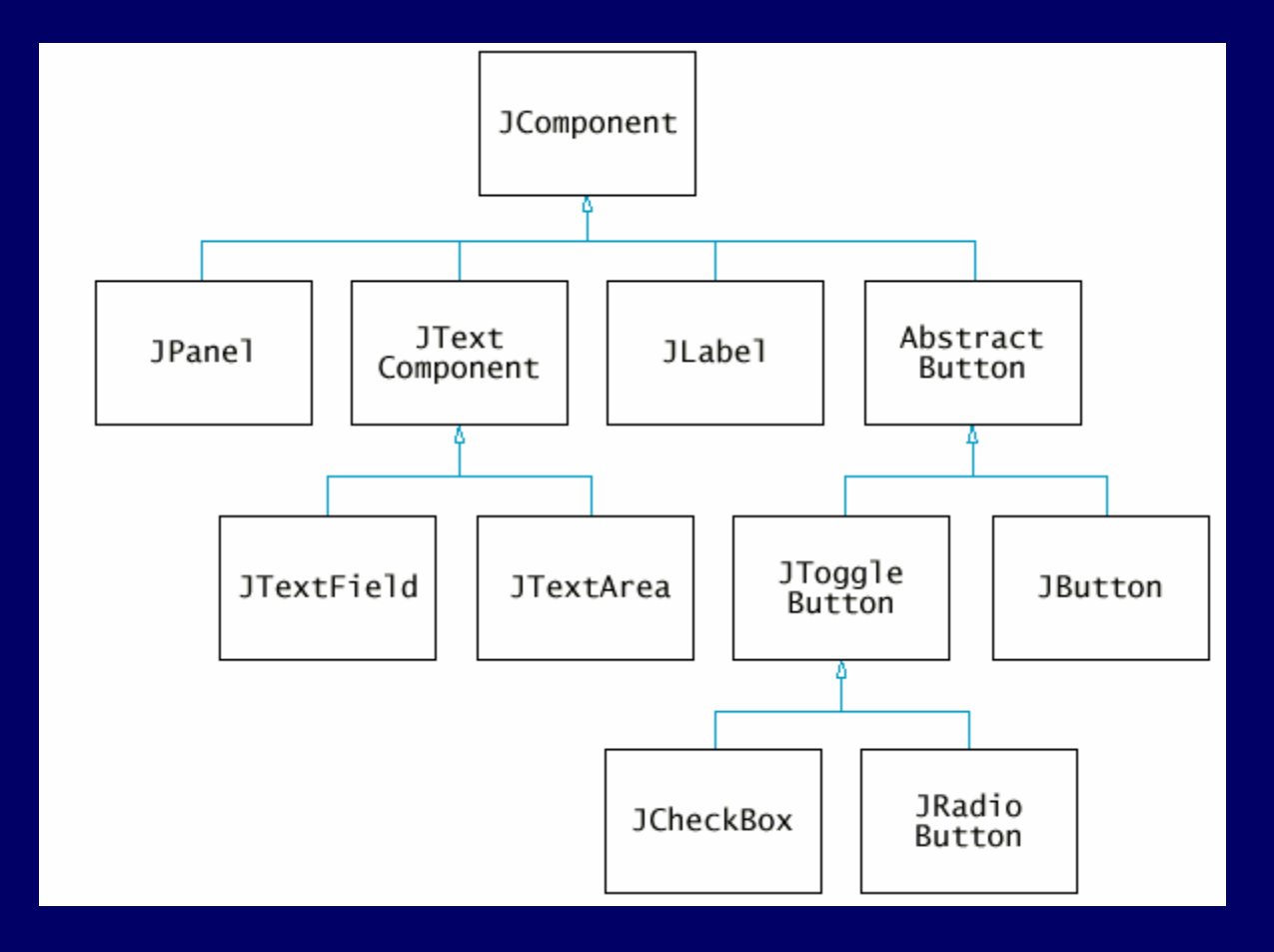

## Class hierarchies in Java

- Always plain in Java, because each class can only extend *one* other class
	- No platypus-type classes allowed (like in c++ )
		- Can implement more than one interface though
	- But subclasses do inherit from superclass parents
		- e.g., if OutdoorBasketball extends Basketball, then an OutdoorBasketball *is a* Basketball *and a* Ball
	- *All* Java classes: descendants of class Object
		- So every object *is an* Object by definition!
- Good hierarchies simplify programming
	- Take advantage of tested code; don't reinvent wheels

A simple bank account account hierarchy

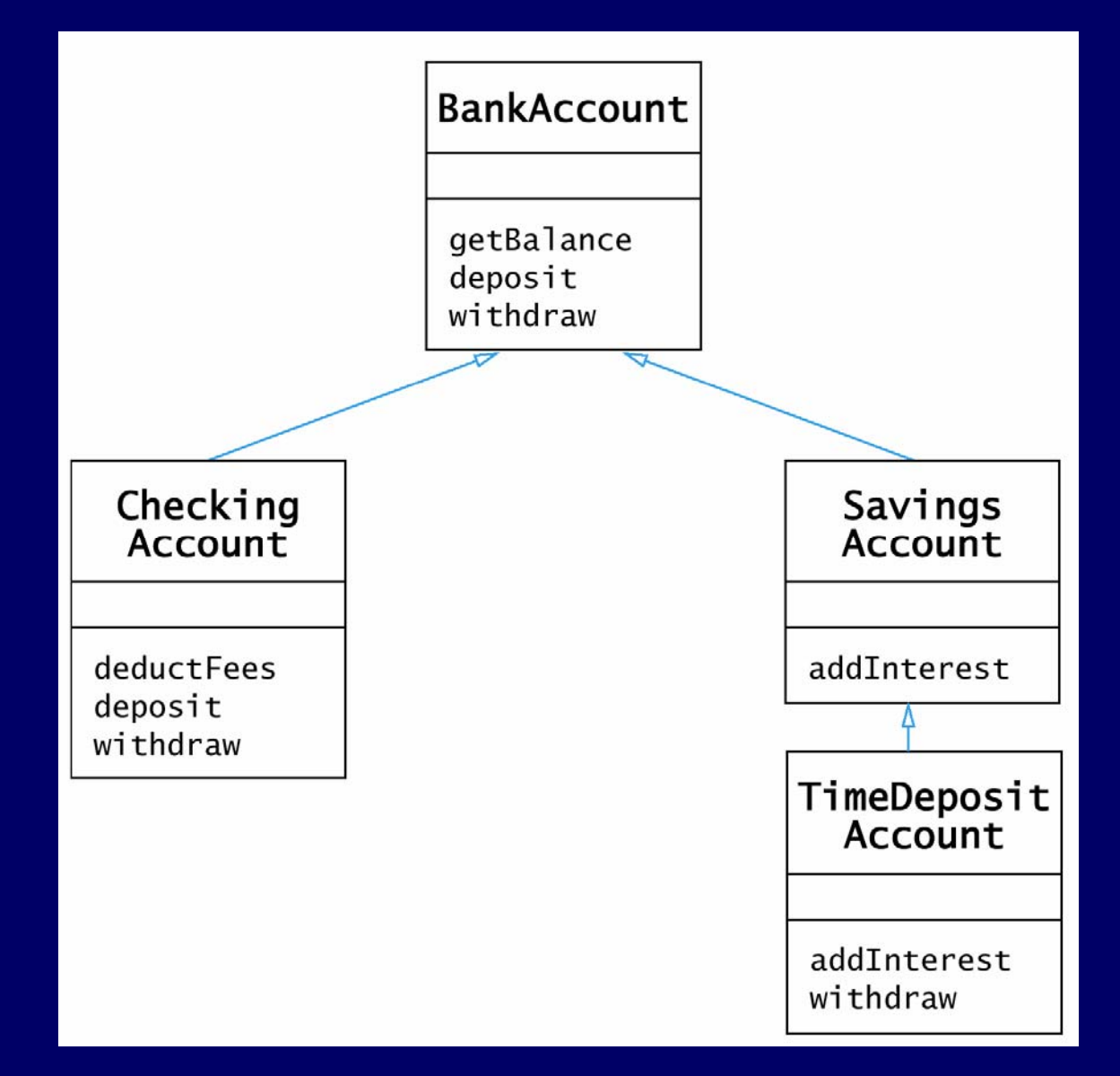

### **Writing subclasses**

- 3 possibilities for instance methods:
	- Inherit i.e., do nothing
	- Override have new method act differently
		- Note: use super reference to access superclass method
	- Define new abilities not in superclass at all
- e.g., CheckingAccount (p. 458)
- 2 possibilities for instance variables:
	- Inherit though if private, must use public methods to access and set
	- Define new data in addition to superclass data
		- "Shadow variables" result from trying to override: really just a new variable with the same name – usually a mistake

# Constructing a subclass object

• Remember: a *subclass* definition, by itself, just defines *par<sup>t</sup>* of the resulting object

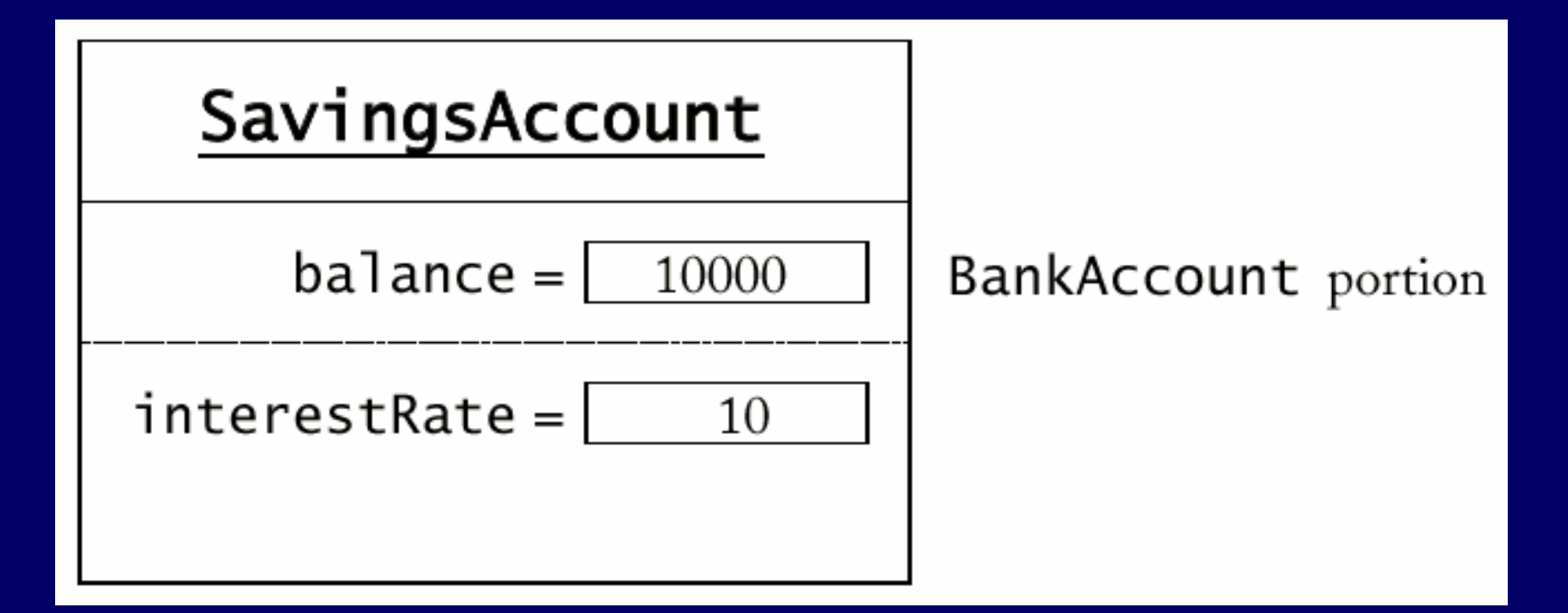

### Subclass constructors

- z Superclass constructor is *always invoked first*
	- i.e., call to super is always the first statement of a subclass constructor
	- If not done explicitly, it will happen *implicitly*

• The compiler puts it there if you don't! super(); // so superclass *must* have no-arg constructor

 Explicit call necessary to use a different superclass constructor – e.g., see CheckingAccount.java again

z FYI: superclass finalize() is *always last* too

# Writing classes to be extended

- Always provide a no-argument constructor
- Control subclass access as appropriate
	- Already know about private and public
	- protected – *only* subclasses and other classes in the same package can access
	- (package) *only* classes in same package can access
		- A.k.a. "friendly" or default access (often omitted by mistake)
- $\bullet$  Also can inhibit subclass abilities with  $\text{final}$ 
	- final class cannot be extended (e.g., String)
	- final method subclasses cannot override